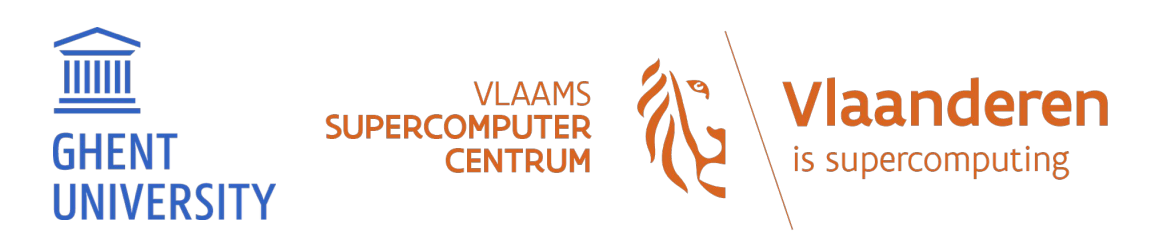

# **VSC Tier-1 Hortense kickoff meeting**

[compute@vscentrum.be](mailto:compute@vscentrum.be)

[https://docs.vscentrum.be/en/latest/gent/tier1\\_hortense.html](https://docs.vscentrum.be/en/latest/gent/tier1_hortense.html)

15 March 2022

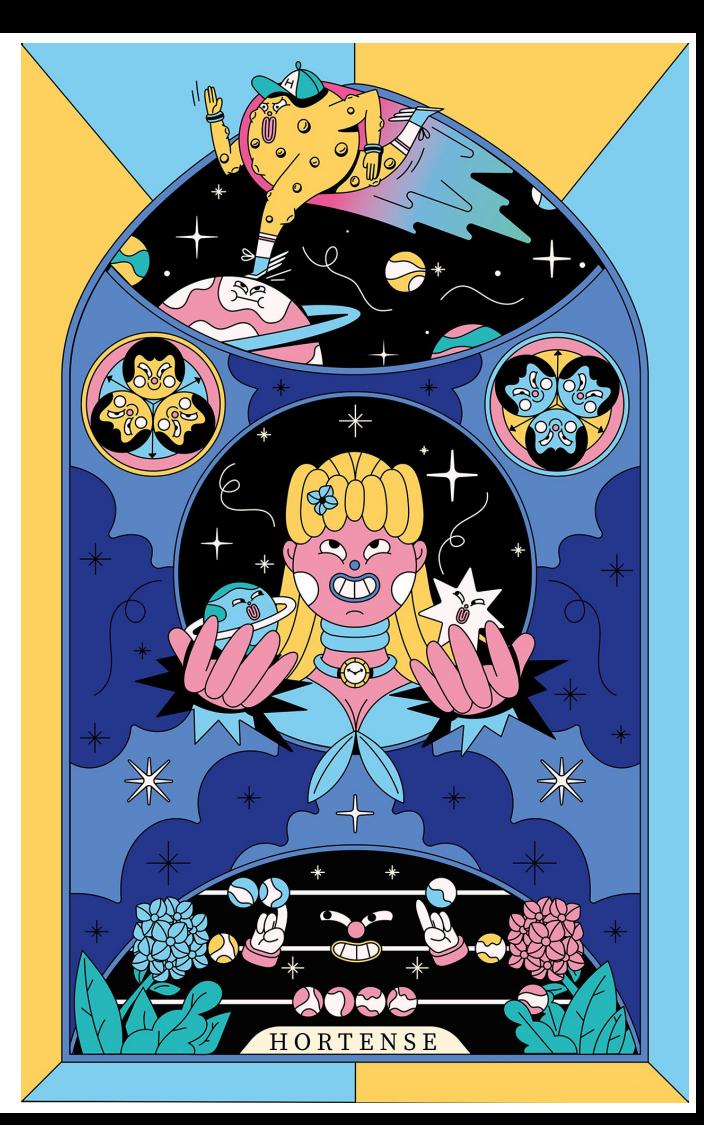

# Hortense: hardware & system software

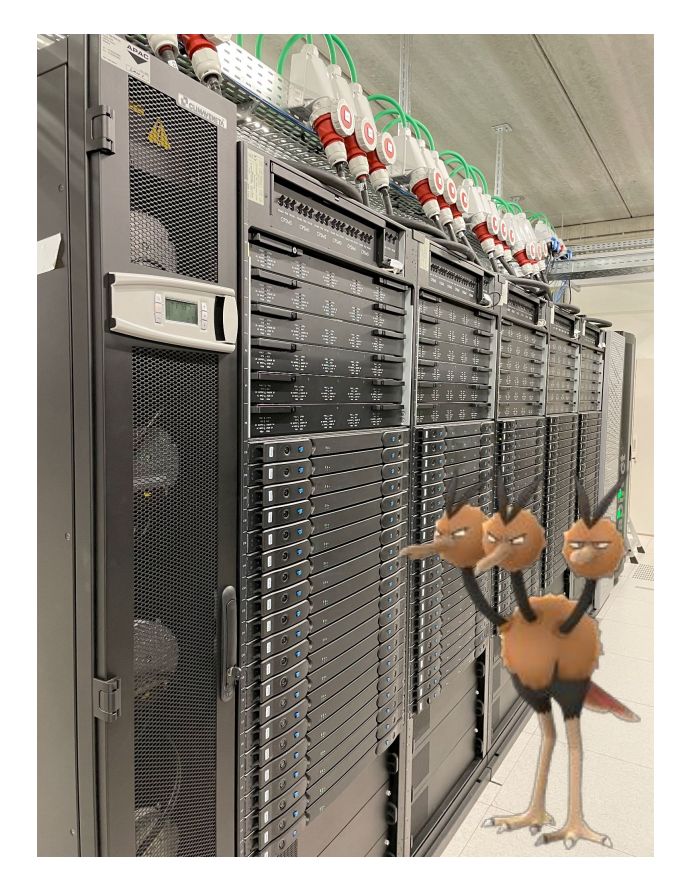

- Operating system: RHEL 8.4
- Resource manager: Slurm (with Torque frontend)
- $dodrio$  cluster (phase 1 of Hortense) with  $3+1$  partitions:
	- Main partition cpu\_rome: **294 nodes**, each with:
		- 2x 64-core AMD Epyc 7H12 2.6 GHz (128 cores per node)

GHFNT

**UNIVERSITY** 

- 256 GiB RAM (~2GB/core), no swap
- o Large-memory partition cpu rome 512: 42 nodes, each with:
	- 2x 64-core AMD Epyc 7H12 2.6 GHz (128 cores per node)
	- 512 GiB RAM (~4GB/core), no swap
- o GPU partition cpu rome a100 : 20 workernodes, each with:
	- 2x 24-core AMD Epyc 7402 CPU 2.8 GHz (48 cores per node)
	- 256 GiB RAM (~5GB/CPU core), no swap dual HDR-100 Infiniband
	- 4x NVIDIA A100-SXM4 GPU (40 GB GPU memory), NVLink3
- o cpu rome all: combination of cpu\_rome and cpu\_rome 512
- Interconnect: Infiniband HDR-100 (~12.5GB/sec), 2:1 fat tree topology
- Scratch filesystem: 3 PB (Lustre)

**SLIPERCOME** 

CENTRL

### Hortense: current status (15 March '22)

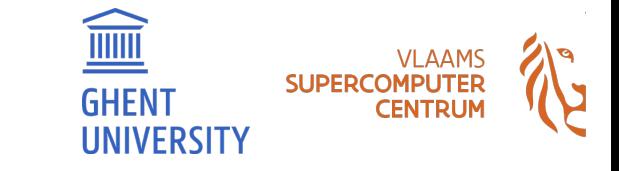

- **System is now ready for production**
- All hardware of first partition of Hortense (nicknamed "dodrio") is available
- Extensively tested by pilot users (Nov'21 Mar'22)
- Progress was made on issues that emerged during pilot phase
	- Problems with scratch filesystem (Lustre) have been resolved
	- Workaround for performance issues is available via / readonly mount of scratch filesystem
	- $\circ$  Central scientific software stack was reinstalled (in /readonly) + more software was added
	- $\circ$  Improvements to job wrapper commands ( $\phi$ <sub>Dbcl</sub> i Torque frontend)
	- Dedicated web portal for Tier-1 Hortense has been set up
- Documentation has been updated and extended
- *● User-friendly overview of consumed credits is not available yet, coming soon…*

# Hortense: access via login nodes (SSH)

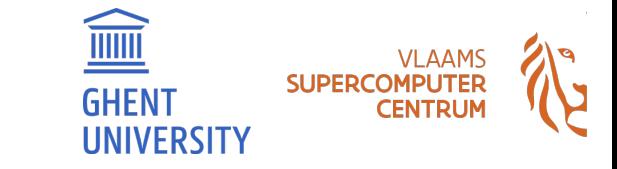

- **Dedicated login nodes for Tier-1 Hortense: tier1.hpc.ugent.be**
	- **○** 2 login nodes (login55, login56), assigned round-robin
- Log in with your existing VSC account
	- Example: ssh vsc40000@tier1.hpc.ugent.be
	- Access is only available if you have an accepted Tier-1 compute project (or starting grant, contract, …)
	- <https://www.vscentrum.be/compute>
- **● Very limited resources on login nodes**
	- $\circ$  8 cores + ~60GB of RAM
	- **○ Please only use login nodes as an access portal!**
	- $\circ$  Software compilation, testing job scripts, etc. => use an interactive job (qsub -1)
- *● Host key of login nodes was changed during maintenance last week!*

#### Hortense: access via web portal

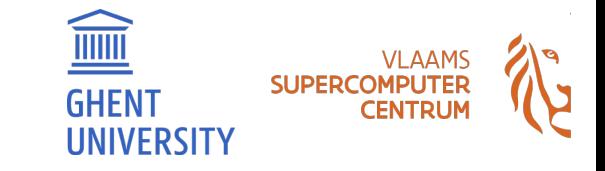

- **Dedicated web portal (using Open OnDemand) is available at<https://tier1.hpc.ugent.be>**
- Only requires an internet browser (Firefox, Chrome, ...) no other software needed on client
- Accessible only from within a Flemish university network
	- On other networks (at home, abroad, ...) VSC firewall app (<https://firewall.hpc.kuleuven.be>) is required
	- $\circ$  Log in via VSC accountpage, keep tab with firewall app open while using web portal
- Features:
	- File browser
	- $\circ$  Overview of active jobs + job composer
	- Graphical desktop environment or Jupyter notebook on Hortense workernode
	- Terminal window in your internet browser (via "Clusters" -> "login shell access")
- Detailed documentation available in Chapter 8 of [HPC-UGent user manual](https://www.ugent.be/hpc/en/support/documentation.htm)

# Hortense: accounting

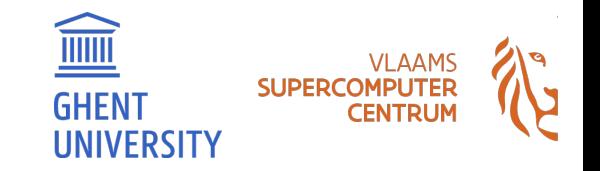

- Tier-1 project names examples: 2021 052 or largescale 006
- User group corresponding to Tier-1 may have an additional prefix ( $qpr_{\text{c}}$  compute ...)
- Dedicated scratch directory is available for each project
	- \$VSC\_SCRATCH\_PROJECTS\_BASE/name\_of\_project
- Specifying a project when submitting jobs is **required** via "account" option
	- o qsub -A name of project
	- o #PBS -A name of projectin job script
- **● Testing phase has been concluded, consumed compute time will not be reset!**
- User-friendly overview of consumed credits is a work-in-progress, coming soon...

## Hortense: storage, shared filesystems

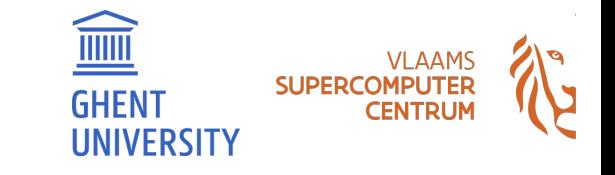

- \$VSC\_HOME: VSC home filesytem *(off-site for non-UGent VSC accounts)*
- \$VSC\_DATA\*: VSC data filesystem *(off-site for non-UGent VSC accounts)*
- **Scratch filesystem local to Hortense (3PB total)** 
	- $\circ$  Project-specific scratch directories in \$VSC SCRATCH PROJECTS BASE
- **● "home-on-scratch" setup**
	- \$HOME is actually a (small, 3GB) personal subdirectory on Hortense scratch filesystem
	- **○ Login + jobs still work in case of maintenance or network trouble in non-UGent VSC site**
	- ... as long as you only use the scratch filesystem in your jobs (no \$VSC HOME or \$VSC DATA)
	- Try to *not* just symlink to \$VSC\_HOME or \$VSC\_DATA (defeats the purpose of this setup)
- Large data transfer via Globus: use existing UGent Tier-2 endpoint

[https://docs.vscentrum.be/en/latest/gent/tier1\\_hortense.html#system-specific-aspects](https://docs.vscentrum.be/en/latest/gent/tier1_hortense.html#system-specific-aspects)

[https://docs.vscentrum.be/en/latest/gent/tier1\\_hortense.html#hortense-scratch-via-globus](https://docs.vscentrum.be/en/latest/gent/tier1_hortense.html#hortense-scratch-via-globus)

#### Hortense: cluster-specific aspects

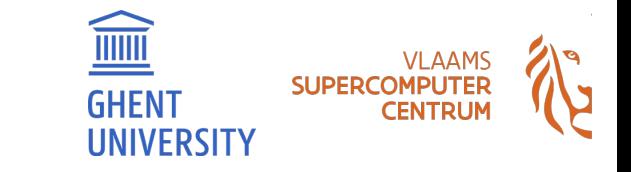

- Slurm backend with Torque frontend
	- Slurm is used as resource manager (backend)
	- o Recommendation is to submit/manage jobs via Torque frontend: qsub, qstat, qdel, ...
	- Job submissions should work the same as on Tier-1 BrENIAC (except for features, ppn=128, ...)
	- To look behind the curtain: use qsub --debug (preview job submission: qsub --dryrun)
	- Torque frontend wrapper scripts implemented by jobcli Python library developed by VSC
	- **○ Hard limit on walltime for jobs: 72 hours (3 days)**
- Controlling the partition where jobs get submitted is done via cluster/dodrio/\* module
	- (current) default: main partition (cluster/dodrio/**cpu\_rome**)
	- To submit to **large-memory partition**: module swap cluster/dodrio/**cpu\_rome\_512**
	- To submit to **GPU partition**: module swap cluster/dodrio/**gpu\_rome\_a100**
	- To submit **very large CPU-only jobs**: module swap cluster/dodrio/**cpu\_rome\_all**
	- To check currently "active" partition: module list cluster

#### Hortense: scientific software stack

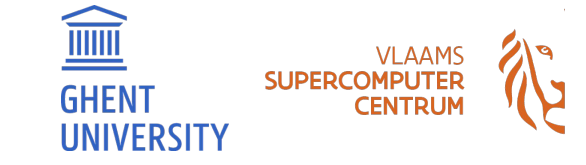

- Central software stack is available via the familiar  $modul$ e interface (Lmod)
	- For overview of all installed software: module avail
	- Inspect module via module show (toolchain components, dependencies, extensions, …)
	- $\circ$  Only recent compilers (due to compatibility with RHEL8 + AMD Rome processors)
		- foss/2020b (GCC 10.2, OpenMPI 4.0.5, OpenBLAS 0.3.12)
		- intel/2020b (GCC 10.2 as base, Intel compilers 2020.4, Intel MPI 2019.9, Intel MKL 2018.4)
		- Or more recent (standard) versions of  $f$ oss and intel toolchains (oneAPI versions)
		- See also <https://docs.easybuild.io/en/latest/Common-toolchains.html#overview-of-common-toolchains>
	- Modules installed with GCC (core) subtoolchain are compatible with corresponding foss or intel
	- All central software is installed using EasyBuild (<https://easybuild.io>), no exceptions
	- EasyBuild can also be used to install additional software in your project scratch directory (ask for help if needed)
- Singularity container runtime also available (v3.8.6), no module needed,  $-\text{fakeroot}$  supported for building

#### Hortense: attention points w.r.t. performance

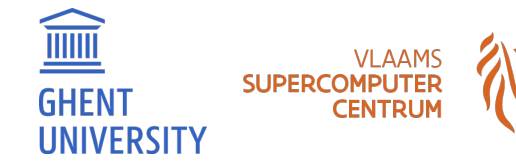

10

#### Accessing data via  $/$  readonly

- Lustre has an aggressive page cache purging policy
- **● Can have a significant negative impact on performance & runtime variability of jobs**
- Impact depends on number of files, file sizes, access pattern (random  $I/O$ , ...), etc.
- **Hortense scratch filesystem is also accessible via /readonly mount point**
	- $\circ$  Workaround for aggressive page cache purging  $\Rightarrow$  better performance + less variability
	- Comes with limitations: delay in visibility of file changes (max. 30min), read-only access to files
- Juse use /readonly/\$VSC\_SCRATCH\_PROJECTS\_BASE/... rather than \$VSC\_SCRATCH\_PROJECTS\_BASE/...
- Also applies to software installations on Hortense scratch filesystem (incl. central software stack)!
	- For self-installed software: install such that it can be accessed it via /readonly *(see docs!)*

[https://docs.vscentrum.be/en/latest/gent/tier1\\_hortense.html#accessing-data-via-readonly](https://docs.vscentrum.be/en/latest/gent/tier1_hortense.html#accessing-data-via-readonly)

[https://docs.vscentrum.be/en/latest/gent/tier1\\_hortense.html#accessing-software-via-readonly-mount-point](https://docs.vscentrum.be/en/latest/gent/tier1_hortense.html#accessing-software-via-readonly-mount-point)

#### Hortense: attention points w.r.t. performance

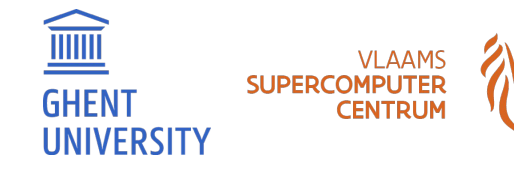

Attention points due to AMD Rome processors in Hortense (dodrio):

- When compiling software from source yourself:
	- With Intel compilers: **do not use -xHost**, use -march=core-avx2 (or -mavx2 -fma)
		- $\blacksquare$  When using  $\text{-xHost}$ , Intel compilers fall back to SSE4.2 (no AVX or AVX2!)
		- Potentially (very) big impact on performance!
	- When linking with Intel MKL: keep an eye on performance!
		- Be careful with imkl 2018.x (only in  $intel/2020b$ ) vs imkl 2021.x ( $intel/2021*$ )
		- We can not keep relying on imkl 2018.x (OpenMP support, etc.)
	- BLAS/LAPACK: Intel MKL (intel/\*) and OpenBLAS (foss/\*) are mostly on-par w.r.t. performance
	- FFT: FFTW is (currently) significantly slower than FFTW wrappers in Intel MKL!
- Other performance aspects:
	- Very different processor layout and cache hierarchy compared to Intel processors
	- It may be beneficial to *not* use all 128 cores in a workernode (due to memory bandwidth)
	- Proper thread/process pinning can make a **big** difference!

# Hortense: tips & tricks

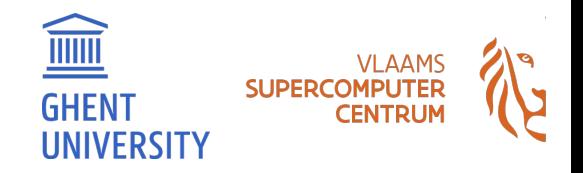

- **● Use mympirun tool for running MPI jobs**
	- module load vsc-mympirun(don't specify a version, always use latest)
	- mpirun -np 128 your\_app => mympirun your\_app
	- All available cores in job are used automatically
	- Use mympirun --hybrid to control number of MPI processes per node
	- All details via: mympirun --debug, mympirun --dryrun
- Cluster overview via pbsmon command (also shows partition info)
- GPU jobs: you should request 12 cores per GPU (remember: 4 GPUs per node, 48 cores per node)

```
module swap cluster/dodrio/gpu_rome_a100
qsub -l nodes=1:ppn=12*G:gpus=G (singe-node job, 1 or more GPUs, max. 4 GPUs)
(where: 1 < = G \leq 4)
```
# Hortense: coming soon…

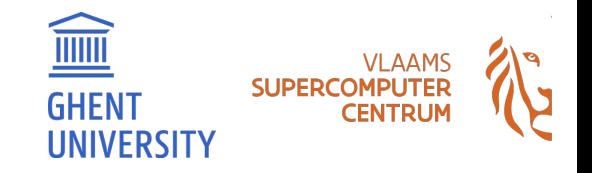

- User-friendly way to check consumed compute time via "resource app"
- Debug partition: limited set of oversubscribed workernodes (incl. GPU)
	- To shorten turnaround time for testing job scripts
	- $\circ$  For interactive sessions ( $qsub$  I, GUI session via web portal, ...)
	- With **strict user limits** w.r.t. number of queued/running jobs & resources in use (cores, memory, GPU)
- Changes to Lustre configuration to mitigate performance impact (when  $/$ readonly is not used)

# Hortense: timeline

**SUPERCO IINIVERSITY** 

- 23 Nov 2021: Hortense phase 1 (dodrio) is ready for testing
- 14 Dec 2021: follow-up meeting with pilot users
- 6 Feb 2022: cut-off date for new Tier-1 project proposals
- 9 Mar 2022: acceptance notification for new Tier-1 projects
- **● 11 Mar 2022: Hortense phase 1 (dodrio) is ready for production**
- 15 Mar 2022 (today): kickoff meeting for new Tier-1 projects
- Next cut-off dates for Tier-1 project proposals:
	- 7 June 2022
	- 3 October 2022
	- See <https://www.vscentrum.be/compute>

# Hortense: getting help

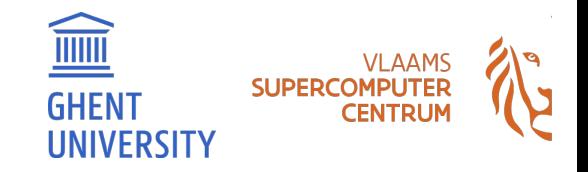

- **● For all feedback and questions: contact [compute@vscentrum.be](mailto:compute@vscentrum.be)**
- Please report problems or unexpected behaviour with:
	- Overall system stability
	- Central scientific software stack
	- Scratch filesystem
	- Unexpected errors in jobs
	- Performance issues
	- Torque frontend job wrappers (qsub, qstat, …)
	- Use of mympirun
- System changes + maintenance will be communicated via:
	- o Tier-1 Hortense mailing list: [t1-users@lists.ugent.be](mailto:t1-users@lists.ugent.be)
	- HPC-UGent status page:<https://www.ugent.be/hpc/en/infrastructure/status>

# Hortense: documentation and support

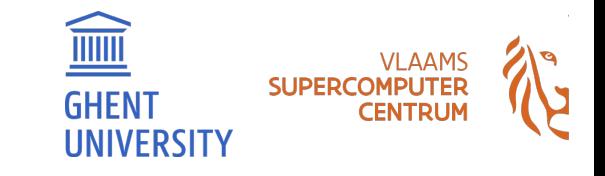

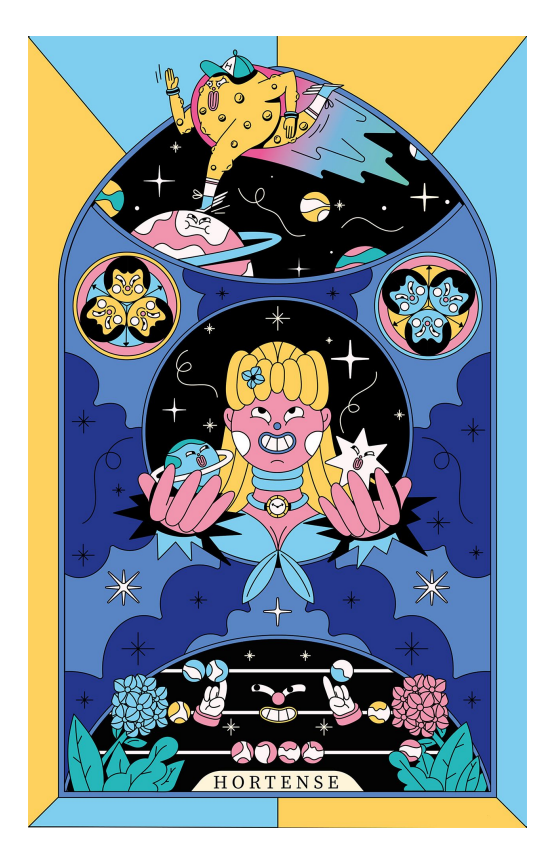

Documentation: [https://docs.vscentrum.be/en/latest/gent/tier1\\_hortense.html](https://docs.vscentrum.be/en/latest/gent/tier1_hortense.html)

Status page:<https://www.ugent.be/hpc/en/infrastructure/status>

**● For questions or problems: contact VSC support team via email**

- o [compute@vscentrum.be](mailto:compute@vscentrum.be)
- **Please mention [Hortense] in email subject!**

Mailing list: **[t1-users@lists.ugent.be](mailto:t1-users@lists.ugent.be)** (moderated even for list members)

Software installation requests:

- *○ Please use the HPC-UGent request form!*
- <https://www.ugent.be/hpc/en/support/software-installation-request>
- **○ Select Tier-1 Hortense as target system**